## KONSTELLA QUICK GUIDE FOR SERENE HILLS ELEMENTARY PARENTS

You can use Konstella by logging into the website or downloading the app. Below are screenshots to help parents navigate the communications platform.

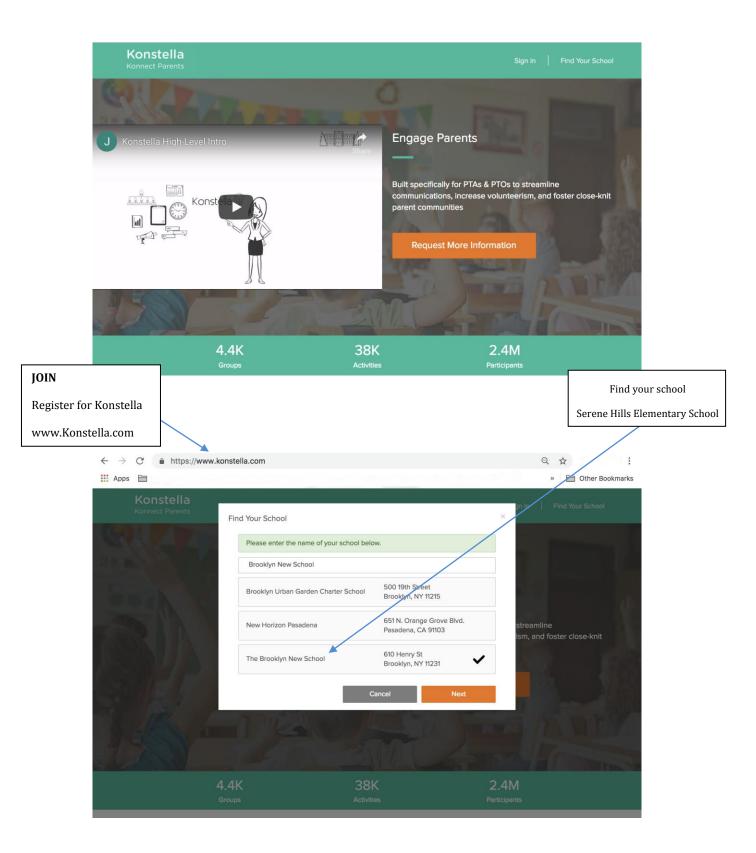

| $\leftarrow$ $\rightarrow$ $C$ $\triangleq$ https://www.k                                                                                                    | constella.com                             |                                                                                                 | Q 🛧 :                                    |                |
|----------------------------------------------------------------------------------------------------|-------------------------------------------|-------------------------------------------------------------------------------------------------|------------------------------------------|----------------|
| Apps 🛅                                                                                                    |                                           |                                                                                                 | » 🛅 Other Bookmarks                      |                |
| Konstella<br>Konnect Parents                                                                                                    |                                           |                                                                                                 | jn In   Find Your School                 |                |
| Contract of the local division of the local division of the local | Please enter your child's in              | nformation                                                                                      |                                          |                |
| In a second second                                                                                                    | The Konstella Admins at<br>your identity. | t your school need the following information to verify                                          | a Contractor de                          |                |
|                                                                                                    | Your Email                                |                                                                                                 |                                          |                |
| 006 N                                                                                                    | First Name                                |                                                                                                 | 10 C 10 C 10 C                           |                |
| 61000                                                                                                    | Last Name                                 |                                                                                                 | streamline<br>Ism, and foster close-knit |                |
|                                                                                                    | Child's First Name                        |                                                                                                 |                                          |                |
|                                                                                                    | Child's Last Name                         |                                                                                                 |                                          |                |
| 5 51 1                                                                                                    | Relationship to Child                     | Select relationship                                                                             | ENTER INFORMA<br>YOUR CHILD/CHI          |                |
| YOUR CHILDREN                                                                                                    | Classroom                                 | Select Classroom                                                                                | A school PTO Adr                         |                |
| Place your child in                                                                                                    | Note                                      | (Optional) Enter any information that could help                                                | review your infor                        |                |
| his/her classroom so                                                                                                    |                                           | the Konstella Admins at your school identify you,<br>e.g. the classroom your second child is in | approve your reg                         |                |
| that you are kept in the                                                                                                    |                                           |                                                                                                 | Once approved, o                         |                |
| Classroom                                                                                                    |                                           | Cancel Submit                                                                                   | to finalize your pr                      | -              |
| communication loop.                                                                                                    |                                           |                                                                                                 | below).                                  |                |
|                                                                                                    |                                           |                                                                                                 |                                          |                |
|                                                                                                    |                                           |                                                                                                 |                                          |                |
| Konstella                                                                                                    | BASIC INFO                                | VACY NOTIFICATIONS                                                                              |                                          |                |
|                                                                                                    | BASIC INFO PRI                            | VACY NOTIFICATIONS                                                                              |                                          |                |
| Your Children                                                                                                    | Profile Photo                             | Change                                                                                          |                                          |                |
| Your Roles                                                                                                    | First Name                                |                                                                                                 |                                          |                |
| Your Orders                                                                                                    | Last Name                                 |                                                                                                 |                                          |                |
| Your Donations<br>Account Settings                                                                                                    | About Me                                  |                                                                                                 |                                          |                |
| Sign Out                                                                                                    | About me                                  | e.g. your Interest and Job                                                                      |                                          |                |
|                                                                                                    | Email                                     |                                                                                                 |                                          |                |
| Manage V Invite                                                                                                    |                                           | Change Email                                                                                    |                                          |                |
|                                                                                                    | Password                                  | Change Password                                                                                 |                                          | IT SETTINGS    |
|                                                                                                    | Phone (Mobile)                            |                                                                                                 | Put in yo                                | ur basic info. |
|                                                                                                    | Phone (Home)                              |                                                                                                 |                                          |                |
|                                                                                                    | Phone (Work)                              |                                                                                                 |                                          |                |
|                                                                                                    | Street                                    |                                                                                                 |                                          |                |
|                                                                                                    | City                                      |                                                                                                 |                                          |                |
|                                                                                                    | State                                     | New York                                                                                        |                                          |                |
| THE BROOKLYN NEW SCHOOL  Kori & Jenn-Kindergarten                                                                                                    | Zip                                       |                                                                                                 |                                          |                |
| Afterschool                                                                                                    |                                           |                                                                                                 |                                          |                |
| Parenting     Waskand Arthitics                                                                                                    | Country                                   | USA                                                                                             |                                          |                |
| <ul> <li>Weekend Activities</li> <li>Summer camps/activities</li> </ul>                                                                                                    | Const                                     |                                                                                                 | Save                                     |                |
|                                                                                                    | G Select Langua                           | ige v                                                                                           |                                          |                |

## **PROFILE** – Add your children, join a classroom

| YOUR SETTINGS                                                |                                                                                                   | <b>PRIVACY</b><br>Decide what you want to<br>share with other SHE<br>parents. Konstella is a   |
|--------------------------------------------------------------|---------------------------------------------------------------------------------------------------|------------------------------------------------------------------------------------------------|
| Konstella                                                    | Account Settings BASIC INFO PRIVACY NOTIFICATIONS                                                 | great way to stay<br>connected without having<br>to share any of your<br>personal information. |
| Your Children<br>Your Roles<br>Your Orders<br>Your Donations | Show my email to parents in my school(s) Yes Show my phone number to parents in my school(s) No   |                                                                                                |
| Account Settings<br>Sign Out                                 | Show my address to parents in my school(s) No Allow sharing my children's photos on Konstella Yes |                                                                                                |
| Manage 🗸 Invite                                              |                                                                                                   | Save                                                                                           |

| Konstella                             | Account Settings                                                                                |                                                                                       | <u>(</u> ) |
|---------------------------------------|-------------------------------------------------------------------------------------------------|---------------------------------------------------------------------------------------|------------|
| ^                                     |                                                                                                 |                                                                                       |            |
|                                       | BASIC INFO PRIVACY                                                                              | NOTIFICATIONS                                                                         |            |
| Your Children                         |                                                                                                 |                                                                                       |            |
| Your Roles                            | Announcements and Events                                                                        | mmediate phone notification and email                                                 |            |
| Your Orders                           |                                                                                                 | Daily digest email                                                                    |            |
| Your Donations                        |                                                                                                 | None                                                                                  |            |
| Account Settings                      | Files and Photos                                                                                | Immediate phone notification and email                                                |            |
| Sign Out                              |                                                                                                 | Daily digest email                                                                    |            |
| Manage 🗸 Invite                       |                                                                                                 | None                                                                                  |            |
| · · · · · · · · · · · · · · · · · · · | Unread Chat Messages                                                                            | <ul> <li>Immediate prone notification; email if not read in 20<br/>minutes</li> </ul> |            |
| 4-                                    |                                                                                                 | Immediate phone notification & daily digest email                                     |            |
| 97                                    |                                                                                                 | Immediate phone notification only; no email                                           |            |
|                                       | Parent Education                                                                                | <ul> <li>Email when a new session is published (bi-weekly)</li> </ul>                 |            |
|                                       |                                                                                                 | <ul> <li>Follow school-wide setting (currently set to "monthly")</li> </ul>           |            |
|                                       | Weekly Digest Emails                                                                            | None     Yes                                                                          |            |
|                                       | weekly digest of upcoming events                                                                | Tes                                                                                   |            |
| THE BROOKLYN NEW SCHOOL               | konstella.com/amazon Reminders<br>monthly emails that remind you to use<br>konstella.com/amazon | No                                                                                    |            |
| Kori & Jenn-Kindergarten              | Important Konstella Announcements                                                               |                                                                                       |            |
| Afterschool                           | fewer than 1 email per month                                                                    | Yes                                                                                   |            |
| Parenting                             |                                                                                                 |                                                                                       |            |
| Weekend Activities                    |                                                                                                 | Save                                                                                  |            |
| Summer camps/activities               | 🕒 Select Language 🔻                                                                             | Save                                                                                  |            |
|                                       |                                                                                                 |                                                                                       |            |

## NOTIFICATIONS

You choose what communications you would like to receive and the frequency. Changing the default setting for announcements to 'daily digest email' will limit the number of emails to your inbox, but you will receive push notifications in the app. Choosing 'none' means no emails and no push notifications in the app, but all info is viewable by logging onto the site or app. **Weekly Digests of Upcoming Events** gives a summary of everything coming up in the week ahead in a single email. **Parent Education** refers to parenting podcasts created by Konstella with parents on the platform. They can be listened to for a small fee (usually \$5 each).

| YOUR DASHBOARD                                                                             |                                                                                  | FEED<br>You can find all your sch<br>announcements | ool                                                                                 |
|--------------------------------------------------------------------------------------------|----------------------------------------------------------------------------------|----------------------------------------------------|-------------------------------------------------------------------------------------|
| Afterstheol     Director     Committee     Social Groups     Sponsors     Parent Education | The Brooklyn New School (۞ ⑦                                                     | My Creations 💿                                     | <b>CALENDAR</b> – School, DOE                                                       |
| Join a Classroom<br>THE BROOKLYN NEW SCHOOL                                                | Volunteer for Picture Retake day, Monday Deco<br>Monday, Dec 10 8:10am - 11:10am | ember 10, morning only Kori &                      | and class events listed here.<br>This calendar will look                            |
| Afterschool     Parenting     Weekend Activities     Summer camps/activities               | "Brain-Crossing"                                                                 | Kori &                                             | different than the one on<br>the school website since<br>it's personalized for each |
| Directory<br>Committees<br>Social Groups<br>Parent Education                               | School Leadership learn (SLI)     82 photos uploaded to Shore School - Valentin  | o Pier Kori &                                      | parent. It will show<br>school-wide events as well                                  |
|                                                                                            | Library Volunteer Committee (LVC)                                                | The Brooklyn New S                                 | events (ie/fieldtrips) for<br>your childrens'                                       |
|                                                                                            | Events Committee                                                                 | The Brooklyn New Si                                | classrooms. While the SHE<br>calendar on the website<br>will show the fourth grade  |
|                                                                                            | School Leadership Team (SLT)                                                     | The Brooklyn New S                                 | camping trip, for example,<br>the trip will only show to                            |
| Send a Private Message                                                                     | AfterSchool Advisory Comm.                                                       | The Brooklyn New S                                 | fourth grade parents on                                                             |

the Konstella calendar. That is so SHE can take advantage of the reminder feature for those the events are relevant to.

|           |                                                 | Q S                           | Search Updates, Files, and Phot       | os                                            |                                                 |                             |
|-----------|-------------------------------------------------|-------------------------------|---------------------------------------|-----------------------------------------------|-------------------------------------------------|-----------------------------|
| Recurring |                                                 |                               | < May 2019 >                          |                                               |                                                 | B Sync to My Calenda        |
| Sun       | Mon                                             | Tue                           | Wed                                   | Thu                                           | Fri                                             | Sat                         |
| 28        | 29                                              | 30                            |                                       | 1 2                                           | 3                                               | 4                           |
|           |                                                 | 2:30pm After School Open      | NY State Math Test                    |                                               | 2:30pm Popcorn Sale                             | 11am Kids Walk for Kids wit |
|           |                                                 |                               |                                       | 9:30am Wavetree Ship Cla                      |                                                 |                             |
| 5         | 6                                               | 7                             | 8                                     | 3 9                                           | 10                                              | 1                           |
|           |                                                 | 2:30pm After School Open      |                                       | 8:20am Fundraising Meeting                    | 2:30pm BNS Bake Sale ho                         | 10am Brooklyn PTA Fun Run   |
|           |                                                 | 3:50pm BNS School Leade       |                                       | 2:30pm Bake Sale                              |                                                 |                             |
| 12        | 13                                              | 14                            | 15                                    | 5 16                                          | 17                                              | 11                          |
|           |                                                 | 8:20am Parent Action Com      | 8:20am PTA Meeting                    |                                               | 8am BNS Grandparents and<br>Special Friends Day |                             |
|           |                                                 | 2:30pm Open Library After     | 4pm School Food                       |                                               | 9:30am Marine Park Salt                         |                             |
|           |                                                 |                               | Committee Meeting                     |                                               | Marsh                                           |                             |
|           |                                                 |                               |                                       |                                               | 8:15am Volunteers for<br>Grandparents Day       |                             |
| 19        | 20                                              | 21                            | 22                                    | 2 23                                          | 24                                              | 25                          |
|           |                                                 | 5pm AfterSchool Band<br>Share | 8:10am AfterSchool Band<br>Cast Party |                                               |                                                 |                             |
|           |                                                 |                               | 8:20am Parents as Learning            |                                               |                                                 |                             |
|           |                                                 |                               | Partners: Tough<br>Conversations      |                                               |                                                 |                             |
| 26        | 27                                              | 28                            | 25                                    | 9 30                                          | 31                                              |                             |
| M         | 10am School Closed -<br>emorial Day, Monday May |                               | 9:30am NY Hall of Science             | 8:20am BNS Grant Writing<br>Committee Meeting | 2:30pm BNS Bake sale<br>hosted by 4th grade     |                             |
| 27        | /                                               |                               |                                       | 8:20am PTA Executive                          |                                                 | /                           |
|           |                                                 |                               |                                       | Committee Meeting                             |                                                 |                             |
| 2         |                                                 | 4                             | 5                                     | 56                                            | 7                                               |                             |
|           |                                                 |                               |                                       | 8:10am No school -                            | Ecorama                                         |                             |
|           |                                                 | al-Fitr                       |                                       | Thursday, June 6th                            | 8:20am PTA Executive                            | -                           |
|           |                                                 |                               |                                       |                                               | Committee Meeting                               |                             |
|           |                                                 |                               |                                       |                                               | 8:20am Fundraising Meeting                      |                             |

| <b>CALENDAR</b><br>Class events in<br>green |
|---------------------------------------------|
| Your<br>committee<br>meetings in<br>blue    |
| School-wide                                 |

events - brown

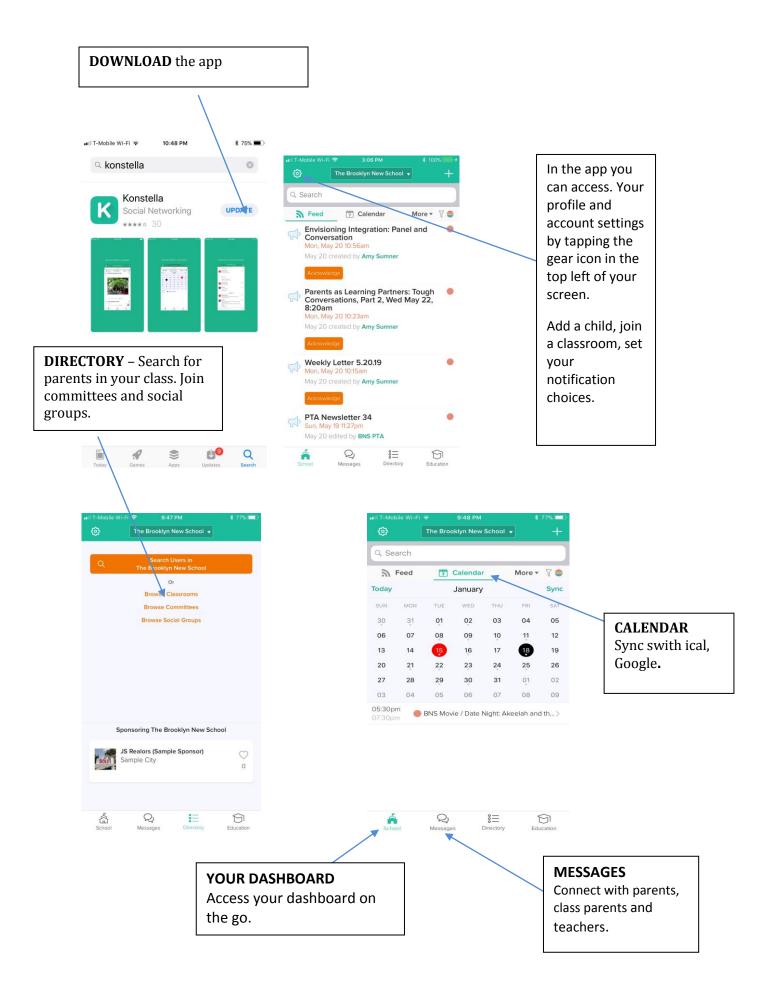

## **App/Phone notifications**

iPhone

Go into settings on your phone

Scroll down to notifications and tap

Scroll down to the Konstella app and tap

If you want to get notifications in the app turn on 'allow notifications'

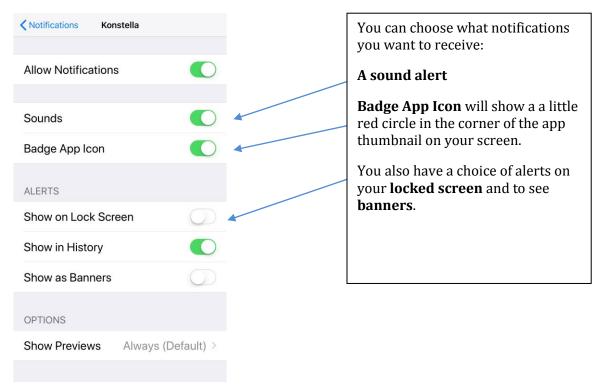

Android and newer iPhones will have similar options